$,$  tushu007.com

#### <<PhotoImpact 7

 $\prec$ -PhotoImpact 7

- 13 ISBN 9787502761271
- 10 ISBN 7502761276

出版时间:2004-7

PDF

#### http://www.tushu007.com

, tushu007.com

## $\leq$  -PhotoImpact 7

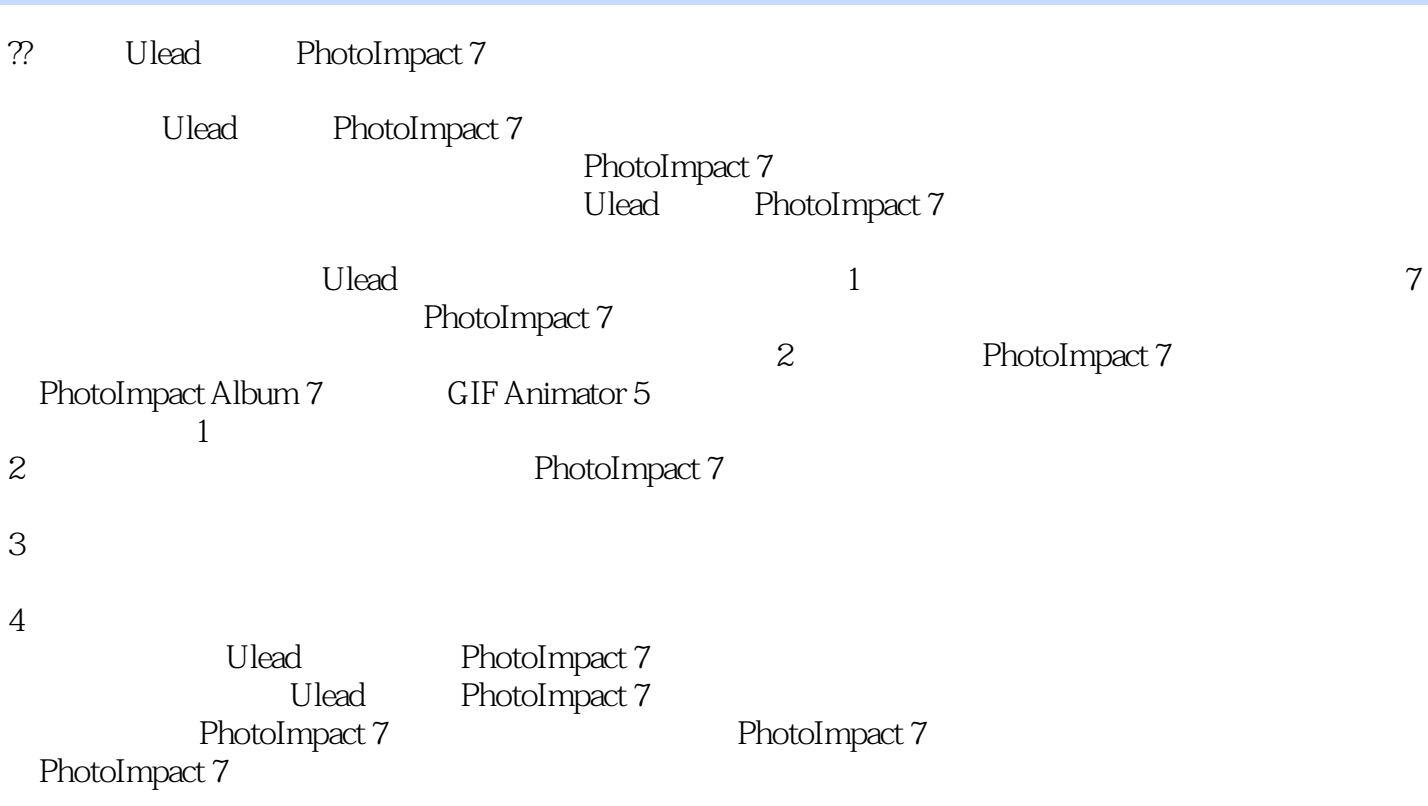

 $,$  tushu007.com

## $\le$  -> PhotoImpact 7

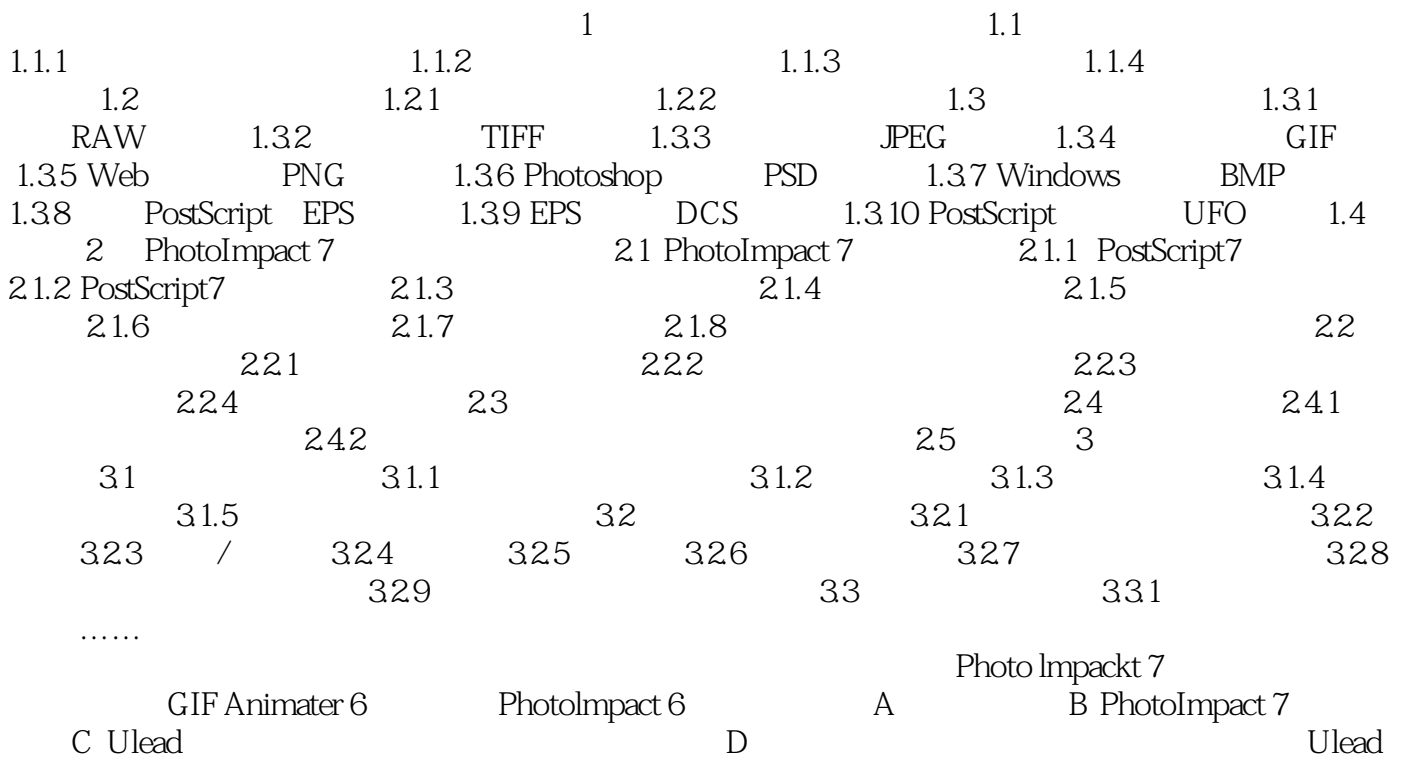

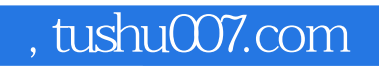

# $<<$ PhotoImpact 7

本站所提供下载的PDF图书仅提供预览和简介,请支持正版图书。

更多资源请访问:http://www.tushu007.com